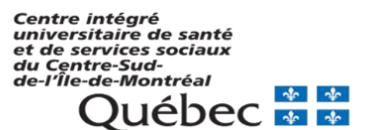

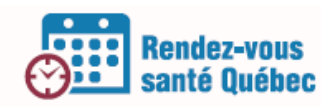

## **INSCRIPTION À RVSQ**

## **Informations**

La création du compte est réalisée par le médecin responsable de la clinique ou du GMF. L'inscription des agentes administratives aux services en ligne de la RAMQ, si nécessaire, est ensuite réalisée par l'administrateur local.

## **ADHÉSION À RVSQ**

## **Étapes à suivre**

 $\overline{\phantom{a}}$ 

- 1. Le médecin responsable doit inscrire sa clinique sur le site de Rendez-vous-vous Santé Québec et déterminer qui sera l'administrateur local<sup>1</sup> pour la clinique ou le GMF en complétant le formulaire en ligne disponible sur la page suivante : [https://www4.prod.ramq.gouv.qc.ca/CRC/RC/RCD\\_CourlSecur/RCD1\\_EnvoyCourlSecur\\_](https://www4.prod.ramq.gouv.qc.ca/CRC/RC/RCD_CourlSecur/RCD1_EnvoyCourlSecur_iut/PageDirecteur.aspx?Page=57) [iut/PageDirecteur.aspx?Page=57](https://www4.prod.ramq.gouv.qc.ca/CRC/RC/RCD_CourlSecur/RCD1_EnvoyCourlSecur_iut/PageDirecteur.aspx?Page=57)
	- Il aura à fournir le nom d'un administrateur local et le DMÉ utilisé sur chacun des sites du GMF, s'il y a lieu.
	- Le médecin responsable doit aussi déterminer qui sera le deuxième (ou même troisième) administrateur local.

https://www4.prod.ramq.gouv.qc.ca/CRC/RC/RCD\_CourlSecur/RCD1\_EnvoyCourlSecur [iut/PageDirecteur.aspx?Page=59](https://www4.prod.ramq.gouv.qc.ca/CRC/RC/RCD_CourlSecur/RCD1_EnvoyCourlSecur_iut/PageDirecteur.aspx?Page=59)

- 2. Le médecin responsable recevra un courriel confirmant l'inscription de la clinique ou du GMF à RVSQ.
	- Si un DMÉ est utilisé, ce courriel précisera **l'identifiant machine** accordée à la clinique ou à chacun des sites du GMF. Cette information sera **très importante** pour les prochaines étapes et devra être communiquée rapidement au fournisseur DMÉ.
- 3. L'administrateur local recevra ses codes d'accès aux services en ligne de la RAMQ.
	- Si la clinique n'utilise pas un DMÉ pour la création des horaires, il pourra inscrire toutes les agentes administratives nécessitant une permission d'utilisation de RVSQ aux services en ligne de la RAMQ.
- 4. L'administrateur local devra aussi s'assurer que tous les professionnels de la clinique ou du GMF ont adhéré aux services en ligne de la RAMQ disponible sur la page suivante : [https://www4.prod.ramq.gouv.qc.ca/AGS/YR/YRM\\_GestAuthn/YRM1\\_V4Authn\\_iut/Intr](https://www4.prod.ramq.gouv.qc.ca/AGS/YR/YRM_GestAuthn/YRM1_V4Authn_iut/IntrfAuth.aspx) [fAuth.aspx](https://www4.prod.ramq.gouv.qc.ca/AGS/YR/YRM_GestAuthn/YRM1_V4Authn_iut/IntrfAuth.aspx)
	- Le code d'accès aux services en ligne de la RAMQ (IPxxxx) sera requis pour ajouter les professionnels dans RVSQ et configurer leur profil et préférences.

<sup>&</sup>lt;sup>1</sup> L'administrateur local peut être un professionnel de la santé ou un membre du personnel administratif de la clinique. Il doit être inscrit aux services en ligne de la RAMQ.

L'administrateur local est la personne responsable de la gestion des accès de la clinique. Il gère notamment les communications, les agendas des professionnels de la santé, les rendez-vous, les permissions d'accès à RVSQ, ainsi que certains champs d'information sur l'entreprise. S'il fait partie d'un groupe de médecine de famille (GMF), il assure également la gestion des groupes de travail.